## Northeastern University

307311

UC-INFT-BS

201714

09/27/2018 2:00 PM

## How to Run Your Degree Audit

You can run a degree audit off your current program or you can run a degree audit on a different degree program.

Running an Audit on Your Current Degree Program: This is your declared degree program.

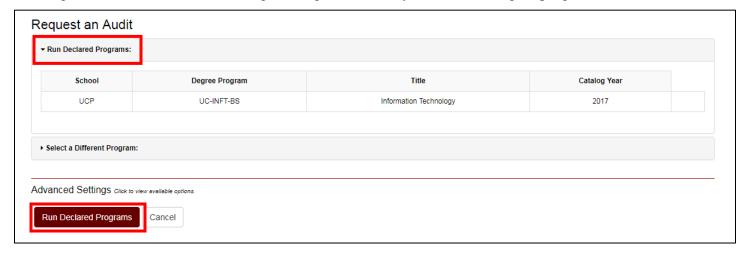

Running an Audit on a Different Degree Program: Running a different program degree audit will not change your program.

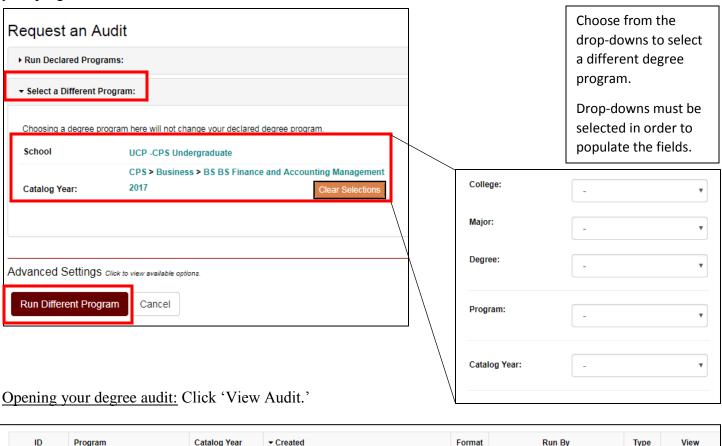

HTML

View Audit